### Introducción al Procesamiento de Lenguaje Natural **Grupo PLN - InCo**

#### ¿Qué es un lenguaje?

(1) Capacidad propia del ser humano para expresar pensamientos y sentimientos por medio de palabras

(2) Sistema de signos que utiliza una comunidad para comunicarse oralmente o por escrito.

(3) Sistema de comunicación estructurado para el que existe un contexto de uso y ciertos principios combinatorios formales

¿Qué es un lenguaje?

Conjunto finito o infinito de oraciones, cada una de las cuales posee una extensión finita, construida a partir de un *ÿonjunto finito Āā ālāmāntos* (Chomsky 1957)

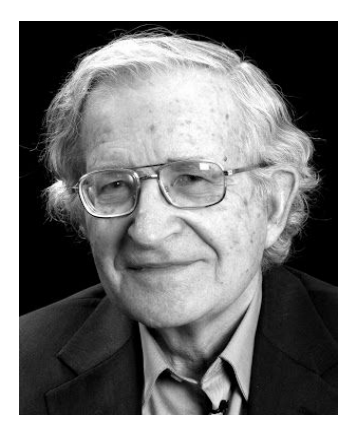

- Alfabeto

- Reglas

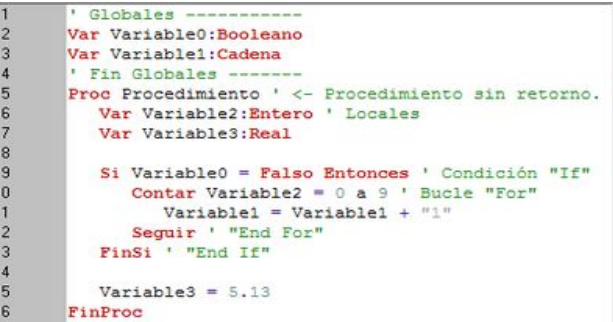

>>> for i, v in enumerate(['tic', 'tac', 'toe']): print i, v  $\sim$  $\sim$  $0$  tic  $1$  tac  $2$  toe

 $0 \rightarrow SN$  SV

 $SN \rightarrow DET N$ 

 $SV \rightarrow V$  COMP

La casa es preciosa

 $\# \ll$  isn't actually a valid comparison operator in Python. It's here for the # sake of a \_\_future\_\_ import described in PEP 401 (which really works :-) comp\_op: '<'|'>'|'=='|'>='|'<='|'<>'|'!='|'in'|'not' 'in'|'is'|'is' 'not' star\_expr: '\*' expr expr: xor\_expr ('|' xor\_expr)\* xor\_expr: and\_expr ('^' and\_expr)\* and\_expr: shift\_expr ('&' shift\_expr)\* shift\_expr: arith\_expr (('<<'|'>>') arith\_expr)\* arith\_expr: term (('+'|'-') term)\* term: factor (('\*'|'@'|'/'|'%'|'//') factor)\* factor: ('+'|'-'|'~') factor | power

#### **D** Formales

Definidos por reglas pre-establecidas  $\Box$ 

#### **D** Naturales

- Evolucionan con el tiempo  $\Box$
- Utilizados para la comunicación humana  $\Box$
- Las reglas "se desarrollan" después que sucede el hecho  $\Box$

#### Lenguajes Regulares

English is not a finite state language. (Chomsky 1957)

#### Motivación

- Lenguaje para identificar strings de caracteres (Kleene, 1956)
- Herramienta para especificar e identificar textos mediante patrones
- Expresividad limitada, pero *muy* eficientes.

#### Motivación

Se requiere de:

- $\Box$  Patrón (qué se quiere buscar)
- □ Corpus (*donde* se quiere buscar)

Luego, una función de búsqueda recorre el corpus devolviendo todas las ocurrencias del patrón

#### Historia

- Los lenguajes regulares están completamente estudiados, podrían considerarse un problema resuelto
- Desde Unix (1969) están incorporados a los lenguajes de programación
- Todos los lenguajes de programación hoy los incluyen como la forma de especificar patrones

### **Expresiones Regulares**

Notación formal para definir lenguajes regulares sobre un alfabeto  $\Sigma$ 

- $\varnothing$  es una ER que describe al conjunto  $\varnothing$
- $-$  a es una ER  $\forall a \in \Sigma \cup \{\epsilon\}$
- Sirys son ER para describir R y S respectivamente entonces: - (r|s) es una ER para R U S, unión - (r.s) es una ER para R.S, concatenación - (r\*) es una ER para R\*, clausura de Kleene

Estos son todas las Expresiones Regulares definidas sobre  $\Sigma$ 

#### Algunos ejemplos:

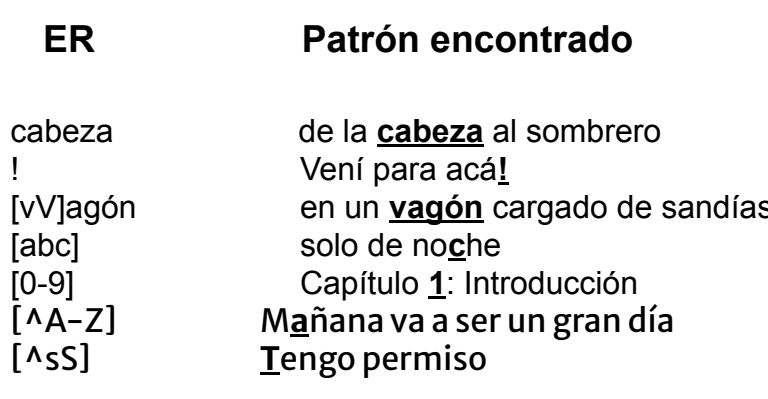

¿Cómo hacemos para buscar cualquiera de las ocurrencias de oveja?

oveja Oveja

#### Algunos ejemplos:

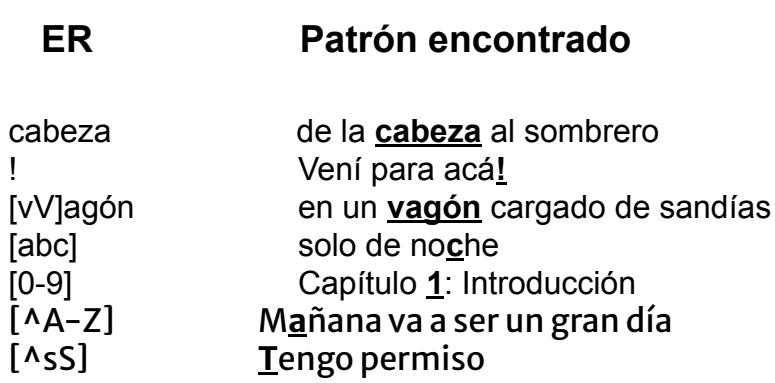

¿Cómo hacemos para buscar cualquiera de las ocurrencias de oveja?

oveja Oveja

[oO]veja

#### Más ejemplos:

#### **ER Patrón encontrado**

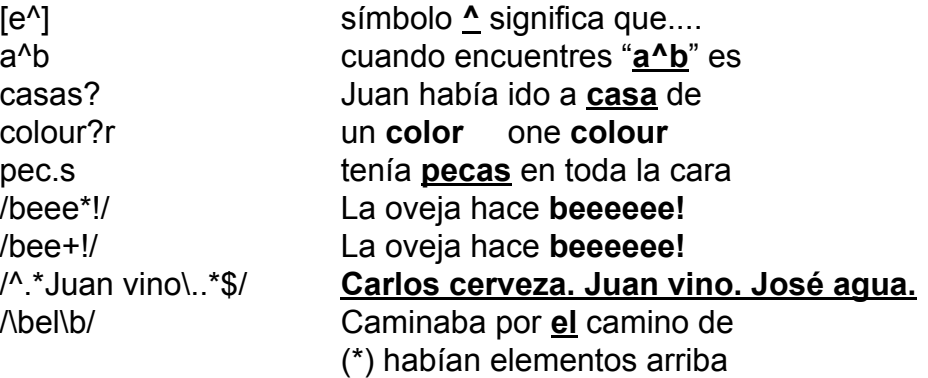

```
Precedencia de operadores:
```

```
()<br>* + ? { }
Secuencia de caracteres y "anclado"
Disyunción
```
Ejemplo:

/\b[0-9]+\s\*(Mhz|[Mm]egahertz | Ghz|[Gg]igahertz)\b/

#### Operadores avanzados

\d → cualquier dígito [0-9]  $\forall w \rightarrow c$ ualquier carácter alfanumérico o "espacio"  $\simeq$  [\b\t\n] y las mayúsculas son la negación

 $\{n\} \rightarrow n$  ocurrencias del carácter o expresión anterior  ${n,m} \rightarrow de n$  a m ocurrencias  ${n,}$   $\rightarrow$  al menos n ocurrencias  $\mathbf{v}$ 

Sustitución: sustituye un patrón por otro

 $s/([0-9]+)/<1>$ 

donde el \1 como segundo patrón, refiere al primero

... tenía el número 10 en la espalda ...  $\mathbf{X}$ ... tenía el número <10 > en la espalda ...

Paréntesis y operadores, pueden ser usados para especificar ciertas expresiones a sustituir

#### Ejemplo:

(1) hoy  $(.*)$ ro estar aquí, mañana \1ro morir - hoy quiero estar aquí, mañana quiero morir NO - hoy quiero estar aquí, mañana prefiero morir

(2) hoy (.\*)ro estar (.\*), mañana \1ro morir \2 - hoy quiero estar aquí, mañana quiero morir aquí NO - hoy quiero estar aquí, mañana quiero morir allí

Este tipo de facilidades son extensiones de las ER

ELIZA: programa que simula una conversación entre un paciente y un psicólogo (Weizembaum, 1966)

> Paciente: Men are all alike **ELIZA: IN WHAT WAY** Paciente: They're always bugging us about something or other ELIZA: CAN YOU THINK OF A SPECIFIC EXAMPLE Paciente: Well, my boyfriend made me come here ELIZA: YOUR BOYFRIEND MADE YOU COME HERE Paciente: He says I'm depressed much of the time **ELIZA: LAM SORRY TO HEAR YOU ARE DEPRESSED**

Algunas sustituciones usadas:

s/.\*IAM (depressed | sad).\*/IAM SORRY TO HEAR YOU ARE \1/

s/.\* MY (mother | father | boyfriend | girlfriend | friend) MADE ME COME HERE.\*/ WHY DO YOU THINK YOUR \1 YOU COME HERE /

s/ $.*$ all  $.*$ / IN WHAT WAY /

s/.\* always .\*/ CAN YOU THINK OF A SPECIFIC EXAMPLE /

### Lenguajes Regulares

Conjunto de strings denotados por expresiones requlares definidas sobre un alfabeto  $\Sigma$ 

 $L = L(r)$ 

#### Operaciones de clausura:

intersección (L<sub>1</sub> $\cap$ L<sub>2</sub>) diferencia  $(L_1 - L_2)$ <br>complemento  $(\Sigma^* - L_1)$ reverso  $(L_1^r)$ 

Máquina de estados

- En particular, nos interesan desde el punto de vista del reconocimiento de Lenguajes Regulares
- Un lenguaje regular es el conjunto de strings sobre un alfabeto  $\Sigma$  reconocidos por autómatas finitos

Autómata Finito Determinista M:(Q, Σ, Δ, q<sub>o</sub>, F)

Q: conjunto finito de *n* estados  $\Sigma$ : alfabeto finito de símbolos de entrada  $q_0$ : estado inicial F: conjunto de estados finales (o aceptores)  $F \subseteq Q$  $\Delta$ : Q x  $\Sigma \square Q$  $\Delta(q_i, a) = q_i$  función de transición entre estados

Ejemplo: el lenguaje de las ovejas

lo podemos ver como secuencias (infinitas) de tiras del tipo

bee! beee! beeee! beeeee!

 $\bullet\bullet\bullet$ 

donde la ER asociada sería /bee+!/

#### y el autómata finito....

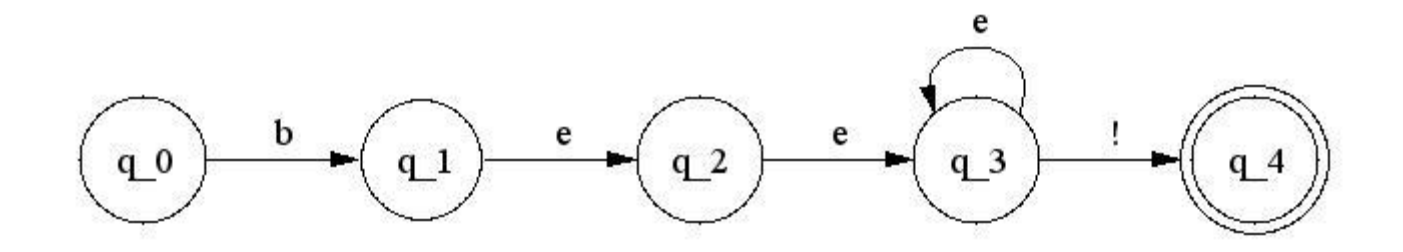

#### Cualquier ER puede ser "implementada" por un AF y recíprocamente

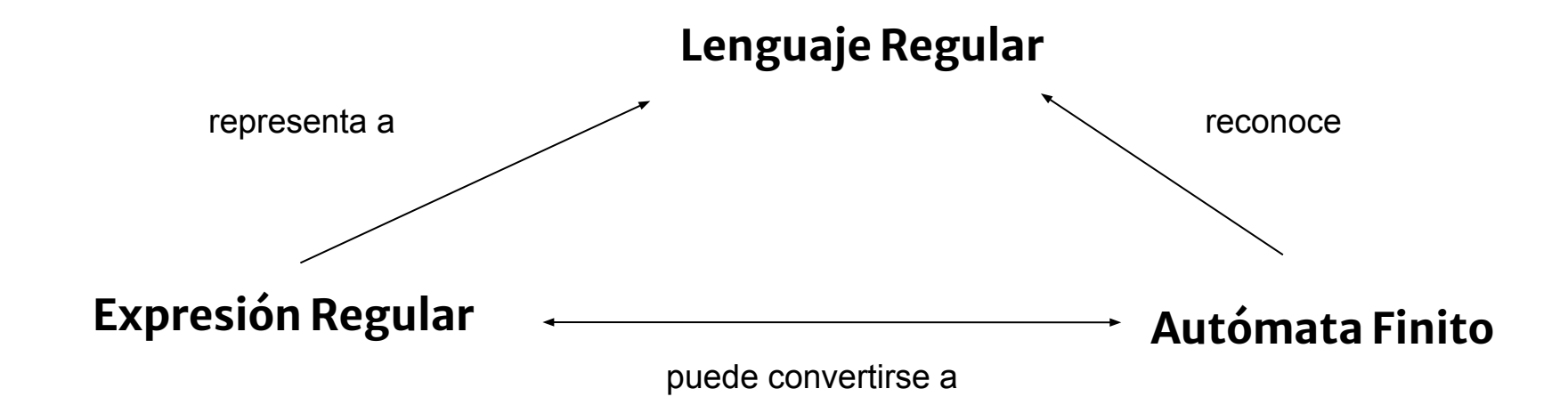

```
funcion D-Reconocimiento(buffer,automata) : SI/NO
   i := comienzo del buffer(tira)
   estado_actual := q_0
   repetir
     si fin_de_tira entonces
        si estado_actual ∈ F entonces
           retornar(SI)
        sino
      retornar(NO)
     sino
        si existe(delta(estado_actual,buffer[i])) entonces
              estado_actual := delta(estado_actual,buffer[i])
              i := i + 1
        sino
        retornar(NO)
   fin repetir
```
#### Autómata Finito NO Determinista

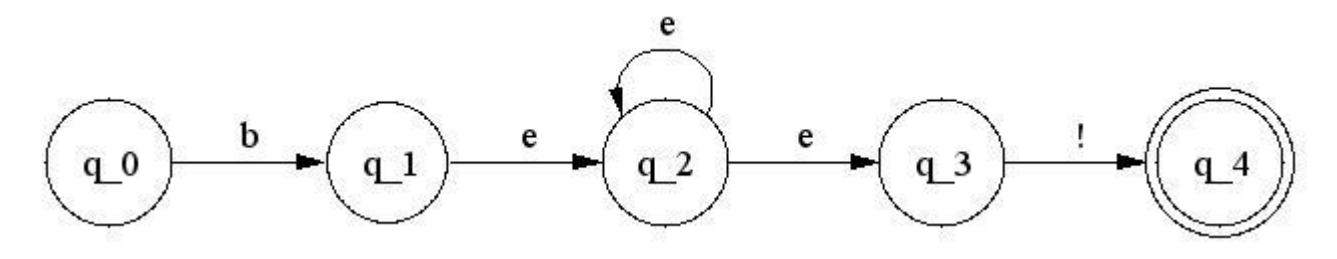

Autómata Finito NO Determinista-E

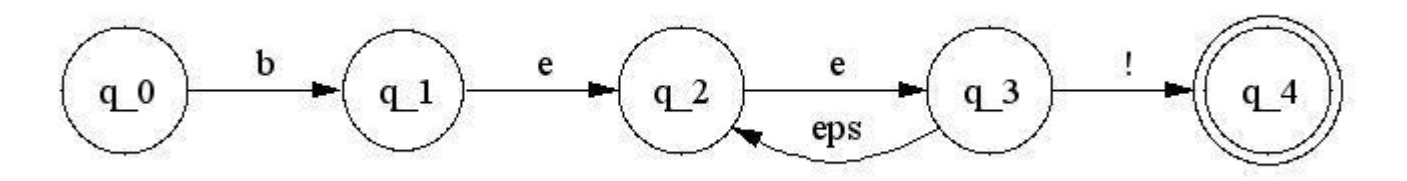

- Los AFD y los AFND reconocen languajes equivalentes. (Hopcroft 1979)
- A veces la construcción de un AFND para reconocer un lenguaje determinado es más fácil que construir un AFD
- El AFND se puede utilizar para reducir la complejidad del trabajo matemático para demostrar muchas propiedades importantes en la teoría de la computación
- PERO, el costo es el espacio...
- En los AFND, el problema es "elegir" el camino adecuado para procesar la tira

#### Lenguajes formales vs naturales

- \* Formales
	- Definidos por reglas pre-establecidas
- **Naturales**  $\frac{1}{2}$ 
	- Evolucionan con el tiempo
	- Utilizados para la comunicación humana
	- Las reglas "se desarrollan" después que sucede el hecho

#### Lenguajes formales vs naturales

- Los lenguajes naturales son los que "la gente habla"
- Es muy difícil modelar con un lenguaje formal al lenguaje natural, porque:
	- son ambiguos
	- son vagos
	- dependen del contexto

sin embargo... se puede discutir (J.M.Dunn, 1969)

### ER y Lenguaje Natural

- El problema del center embedding

Un hombre llora Un hombre que una mujer ama llora Un hombre que una mujer que un niño duerme ama llora

> $GN<sub>1</sub> *V<sub>1</sub>*$ **GN1 GN2 V2 V1** GN1 GN2 GN3 V3 V2 V1

### ER y Lenguaje Natural

- No podemos modelar el lenguaje natural con expresiones regulares (¿no?)
- Podemos modelar algunas cosas:
	- Fonología
	- Morfología
	- Sintaxis (algo)

#### **Referencias**

- · J.Martin & D.Jurafsky. Speech and Language<br>Processing Capítulo 2
- Hopcroft & Ullman: Int. To Automata Theory,<br>Languages and Computation